# ESE CPCC Project

Michael Kleber, Clemes Krainer, Andreas Schröcker, Bernhard Zechmeister

> Department of Computer Sciences University of Salzburg, Austria

> > January 25, 2012

イロト イ母ト イラト イラト

<span id="page-0-0"></span>∍

 $QQ$ 

## **Content**

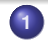

#### **1** [Introduction](#page-2-0)

- **[Project Description](#page-2-0)**
- **•** [System Overview](#page-6-0)
- **2** [Implementation](#page-9-0)
	- **•** [Real Vehicles](#page-9-0)
	- [Vehicle Virtualization](#page-13-0)
	- [Mapping](#page-18-0)
- **3** [Live Demonstration](#page-23-0)
	- **[Demo 1 Data Collection](#page-23-0)**
	- [Demo 2 Virtual Vehicle Migration](#page-25-0)
	- [Demo 3 Real Vehicles with different Sensors](#page-27-0)

4 0 8

④ → → 三

∍

 $\Omega$ 

- [Demo 4 Complex Scenario](#page-29-0)
- 

### **4** [Conclusion](#page-31-0)

- **[Future Work](#page-31-0)**
- [Questions and Answers](#page-33-0)

#### **[Introduction](#page-2-0)**

**[Implementation](#page-9-0) [Live Demonstration](#page-23-0) [Conclusion](#page-31-0)** **[Project Description](#page-2-0) [System Overview](#page-6-0)**

**K ロ ト K 何 ト K ヨ ト** 

→ 頂 →

<span id="page-2-0"></span>∍

 $\Omega$ 

# **Outline**

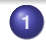

#### **1** [Introduction](#page-2-0)

- **[Project Description](#page-2-0)**
- [System Overview](#page-6-0)
- **2** [Implementation](#page-9-0)
	- **•** [Real Vehicles](#page-9-0)
	- [Vehicle Virtualization](#page-13-0)
	- [Mapping](#page-18-0)
- **3** [Live Demonstration](#page-23-0)
	- [Demo 1 Data Collection](#page-23-0)
	- [Demo 2 Virtual Vehicle Migration](#page-25-0)
	- [Demo 3 Real Vehicles with different Sensors](#page-27-0)
	- [Demo 4 Complex Scenario](#page-29-0)
	- **4** [Conclusion](#page-31-0)
		- **[Future Work](#page-31-0)**
		- [Questions and Answers](#page-33-0)

**[Project Description](#page-2-0) [System Overview](#page-6-0)**

**K ロ K K 何 K K 注 K K 注** 

 $QQ$ 

#### **Introduction Task**

- **•** simulation of physical helicopter swarms
- **•** simulation of sensors
- abstraction of virtual vehicles (virtual helicopters)
- **•** migration of virtual vehicles among flying physical helicopters

**[Project Description](#page-2-0) [System Overview](#page-6-0)**

メロトメ 御 トメ 君 トメ 君 ト

∍

 $QQ$ 

#### **Introduction** Project Scope

- real vehicles (physical helicopters) follow strict flight plans
- **o** no network bandwith limits
- no processing power limits

**[Project Description](#page-2-0) [System Overview](#page-6-0)**

**K ロ K K 何 K K 注 K K 注** 

 $QQ$ 

### **Introduction** Applied Technologies

- HTTP as protocol for sensor abstraction and data exchange
- Java as programming language
- software implemented as web applications
- Apache Tomcat as web server and servlet container

#### **[Introduction](#page-2-0)**

**[Implementation](#page-9-0) [Live Demonstration](#page-23-0) [Conclusion](#page-31-0)** **[Project Description](#page-2-0) [System Overview](#page-6-0)**

**K ロ ▶ K 何 ▶ K ヨ ▶** 

→ 頂 →

<span id="page-6-0"></span>∍

 $\Omega$ 

# **Outline**

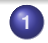

### **1** [Introduction](#page-2-0)

- **[Project Description](#page-2-0)**
- **•** [System Overview](#page-6-0)
- **2** [Implementation](#page-9-0)
	- **•** [Real Vehicles](#page-9-0)
	- [Vehicle Virtualization](#page-13-0)
	- [Mapping](#page-18-0)
- **3** [Live Demonstration](#page-23-0)
	- [Demo 1 Data Collection](#page-23-0)
	- [Demo 2 Virtual Vehicle Migration](#page-25-0)
	- [Demo 3 Real Vehicles with different Sensors](#page-27-0)
	- [Demo 4 Complex Scenario](#page-29-0)
- **4** [Conclusion](#page-31-0)
	- **[Future Work](#page-31-0)**
	- [Questions and Answers](#page-33-0)

**[Introduction](#page-2-0) [Implementation](#page-9-0)**

**[Live Demonstration](#page-23-0) [Conclusion](#page-31-0)** **[Project Description](#page-2-0) [System Overview](#page-6-0)**

# **Introduction**

System Overview

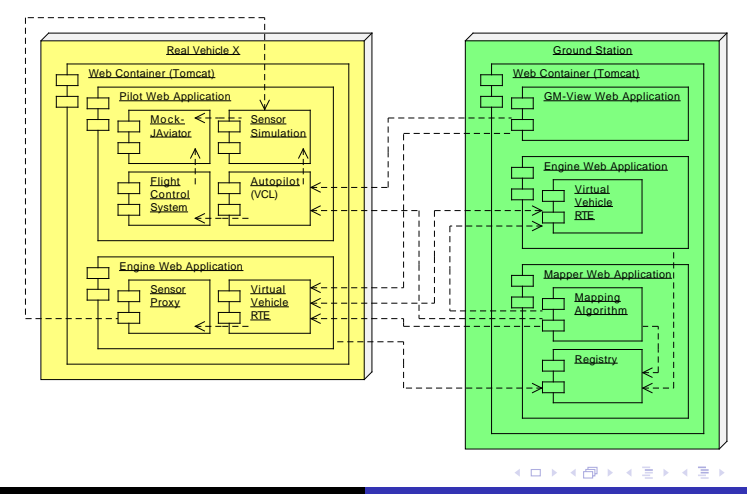

È

 $299$ 

**[Project Description](#page-2-0) [System Overview](#page-6-0)**

# Introduction

Sensor Simulation

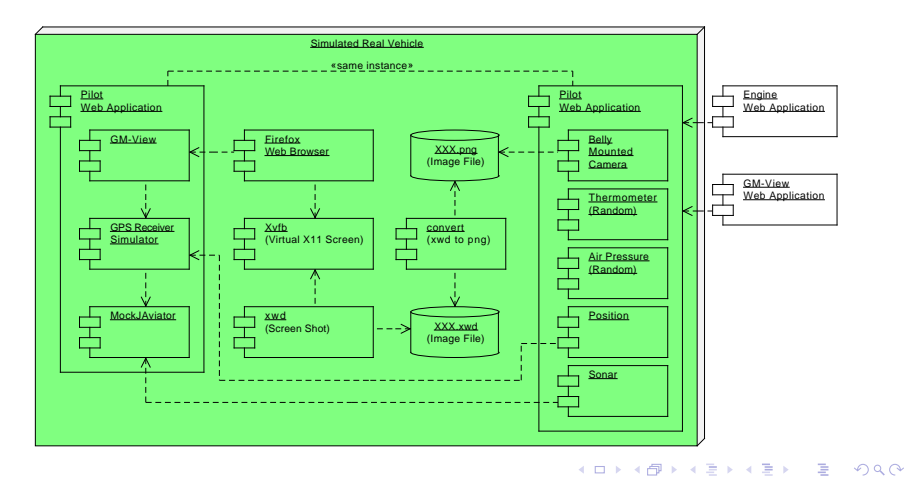

**[Real Vehicles](#page-9-0) [Vehicle Virtualization](#page-13-0) [Mapping](#page-18-0)**

イロト イ母 トイヨ トイヨト

<span id="page-9-0"></span>∍

 $\Omega$ 

# **Outline**

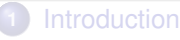

- **[Project Description](#page-2-0)**
- [System Overview](#page-6-0)
- **2** [Implementation](#page-9-0)

### **•** [Real Vehicles](#page-9-0)

- [Vehicle Virtualization](#page-13-0)
- [Mapping](#page-18-0)
- **3** [Live Demonstration](#page-23-0)
	- [Demo 1 Data Collection](#page-23-0)
	- [Demo 2 Virtual Vehicle Migration](#page-25-0)
	- [Demo 3 Real Vehicles with different Sensors](#page-27-0)
	- [Demo 4 Complex Scenario](#page-29-0)
- **4** [Conclusion](#page-31-0)
	- **[Future Work](#page-31-0)**
	- [Questions and Answers](#page-33-0)

**[Real Vehicles](#page-9-0) [Vehicle Virtualization](#page-13-0) [Mapping](#page-18-0)**

イロト イ母 トイヨ トイヨト

 $\Omega$ 

#### Real Vehicles Vehicle Configuration

plant.simulated = true plant.type = MockJAviator plant.listener = udp://localhost:9011 plant.location.system.type = gpssim plant.location.system.listener = tcp://localhost:9012 plant.location.system.update.rate = 10

```
controler simulated = truecontroller.type = JControl
```

```
pilot.type = JPilot
pilot.name = Pilot One
pilot.controller.connector = udp://localhost:9014
```
**[Real Vehicles](#page-9-0) [Vehicle Virtualization](#page-13-0) [Mapping](#page-18-0)**

**KENK RENK** 

 $\Omega$ 

### Real Vehicles Sensor Configuration

```
sensor-list = qps, temp, photo
```

```
sensor.gps.name = GPS receiver
sensor.gps.path = position
sensor.gps.uri = gps:///
```

```
sensor.temp.name = thermometer
sensor.temp.path = temperature
sensor.temp.uri = rand:///18/22
```

```
sensor.photo.name = belly mounted photo camera
sensor.photo.path = photo
sensor.photo.uri = x11:///:21
```
**[Real Vehicles](#page-9-0) [Vehicle Virtualization](#page-13-0) [Mapping](#page-18-0)**

イロト イ母ト イヨト イヨ

 $\Omega$ 

### Real Vehicles Vehicle Control Language

## ##  $\omega$ (#) real vehicle set course ## go auto takeoff 1m for 5s fly to (47.82204197, 13.04086670, 20.00)abs precision 1m 2.0mps fly to (47.82206088, 13.04092035, 20.00)abs precision 1m 2.0mps fly to (47.82195102, 13.04488063, 20.00)abs precision 1m 2.0mps hover for 20s land go manual

**[Real Vehicles](#page-9-0) [Vehicle Virtualization](#page-13-0) [Mapping](#page-18-0)**

イロト イ母 トイヨ トイヨト

<span id="page-13-0"></span>∍

 $\Omega$ 

# **Outline**

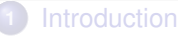

- **[Project Description](#page-2-0)**
- [System Overview](#page-6-0)

### **2** [Implementation](#page-9-0)

**•** [Real Vehicles](#page-9-0)

### • [Vehicle Virtualization](#page-13-0)

- [Mapping](#page-18-0)
- **3** [Live Demonstration](#page-23-0)
	- [Demo 1 Data Collection](#page-23-0)
	- [Demo 2 Virtual Vehicle Migration](#page-25-0)
	- [Demo 3 Real Vehicles with different Sensors](#page-27-0)
	- [Demo 4 Complex Scenario](#page-29-0)
- **4** [Conclusion](#page-31-0)
	- **[Future Work](#page-31-0)**
	- [Questions and Answers](#page-33-0)

**[Real Vehicles](#page-9-0) [Vehicle Virtualization](#page-13-0) [Mapping](#page-18-0)**

**K ロ K K 何 K K 注 K K 注** 

Ξ

 $QQ$ 

#### Vehicle Virtualization Virtual Vehicle Program

- ability to suspend
- **o** state is serialized
- information is persisted to file
- migration can be performed
- **o** virtual vehicle can resume

**[Real Vehicles](#page-9-0) [Vehicle Virtualization](#page-13-0) [Mapping](#page-18-0)**

イロト イ母ト イラト イラト

Ξ

 $QQ$ 

#### Vehicle Virtualization Virtual Vehicle Language

- **e** list of commands
- command consists of a point and a list of actions
- point contains latitude, longitude, altitude
- **o** specification of tolerance

**[Real Vehicles](#page-9-0) [Vehicle Virtualization](#page-13-0) [Mapping](#page-18-0)**

イロト イ母ト イラト イラト

Ξ

 $QQ$ 

#### Vehicle Virtualization Virtual Vehicle Sample Program

Point 47.82201946 13.04082647 1.00 tolerance 12.3 **Picture Temperature** 

Point 47.82203026 13.04084659 25.00 tolerance 100 **Temperature** 

Point 47.82211311 13.04076076 30.00 tolerance 1.2 Picture

**[Real Vehicles](#page-9-0) [Vehicle Virtualization](#page-13-0) [Mapping](#page-18-0)**

#### Vehicle Virtualization **Scanner**

- **•** lookahead of one
- double and integers
- keywords and variables
- **e** easy to add keywords (prepared for adding if, else, while, for ...)

**K ロ K K 何 K K 注 K K 注** 

∍

 $QQ$ 

**[Real Vehicles](#page-9-0) [Vehicle Virtualization](#page-13-0) [Mapping](#page-18-0)**

**K ロ K K 何 K K 注 K K 注** 

<span id="page-18-0"></span> $QQ$ 

# Vehicle Virtualization

Parser

- **•** process symbols of scanner
- **o** parser handles
	- command (position, actions)
	- position (point, tolerance)
	- point (lat. long. alt.)
	- **a** actions
- **e** error handling
	- throws parser exception with description
	- stop parsing

**[Real Vehicles](#page-9-0) [Vehicle Virtualization](#page-13-0) [Mapping](#page-18-0)**

イロト イ母ト イラト イラト

Ξ

 $QQ$ 

#### Vehicle Virtualization Saving State

- - java serialisation used
		- **•** file with state
		- **.** list of commands with actions serialized
		- already collected data in seperate file

**[Real Vehicles](#page-9-0) [Vehicle Virtualization](#page-13-0) [Mapping](#page-18-0)**

イロト イ母ト イラト イラト

Ξ  $QQ$ 

#### Vehicle Virtualization Execution of VV

- VV are dispatched through
- execute function
- read state, execute, store state
- partial execution of commands supported

**[Real Vehicles](#page-9-0) [Vehicle Virtualization](#page-13-0) [Mapping](#page-18-0)**

イロト イ母 トイヨ トイヨト

∍

 $\Omega$ 

# **Outline**

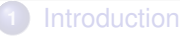

- **[Project Description](#page-2-0)**
- [System Overview](#page-6-0)

### **2** [Implementation](#page-9-0)

- **•** [Real Vehicles](#page-9-0)
- [Vehicle Virtualization](#page-13-0)
- [Mapping](#page-18-0)
- **3** [Live Demonstration](#page-23-0)
	- [Demo 1 Data Collection](#page-23-0)
	- [Demo 2 Virtual Vehicle Migration](#page-25-0)
	- [Demo 3 Real Vehicles with different Sensors](#page-27-0)
	- [Demo 4 Complex Scenario](#page-29-0)
- **4** [Conclusion](#page-31-0)
	- **[Future Work](#page-31-0)**
	- [Questions and Answers](#page-33-0)

**[Real Vehicles](#page-9-0) [Vehicle Virtualization](#page-13-0) [Mapping](#page-18-0)**

イロトス 御 トス きょくきょ

E

 $QQ$ 

# Mapper

- maps virtual vehicles to real vehicles
- **•** invokes migration
- two components:
	- registration service
	- **•** mapper

**[Real Vehicles](#page-9-0) [Vehicle Virtualization](#page-13-0) [Mapping](#page-18-0)**

イロト イ母ト イラト イラト

<span id="page-23-0"></span>∍

 $QQ$ 

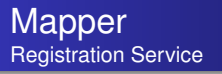

- engine registers itself with registration service
- service fetches useful information:
	- **o** sensors
	- waypoints

**[Real Vehicles](#page-9-0) [Vehicle Virtualization](#page-13-0) [Mapping](#page-18-0)**

**K ロ K K 何 K K 注 K K 注** 

∍

 $QQ$ 

#### Mapper Mapper

- cyclic
- **•** fetches status of all virtual vehicles
	- next action point
	- and its actions
- **•** status of all real vehicles
	- current position
	- next position
	- velocity
- $\bullet$  two algorithms:
	- random mapping algorithm
	- simple mapping algorithm

**[Real Vehicles](#page-9-0) [Vehicle Virtualization](#page-13-0) [Mapping](#page-18-0)**

**K ロ K K 何 K K 注 K K 注** 

<span id="page-25-0"></span> $\Omega$ 

### **Mapper** Simple Mapping Algorithm

**for all** virtual vehicles **do**

**if** virtual vehicle program is complete **then** invoke migration to central engine

**else** find fastest real vehicle with at least one needed sensor **and** distance CN to P < tolerance

**if** found vehicle **then** invoke migration to it

イロト イ母 トイヨ トイヨ

 $\Omega$ 

# **Outline**

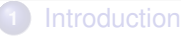

- **[Project Description](#page-2-0)**
- [System Overview](#page-6-0)

### **2** [Implementation](#page-9-0)

- **•** [Real Vehicles](#page-9-0)
- [Vehicle Virtualization](#page-13-0)
- [Mapping](#page-18-0)

### **3** [Live Demonstration](#page-23-0)

#### [Demo 1 - Data Collection](#page-23-0)

- [Demo 2 Virtual Vehicle Migration](#page-25-0)
- [Demo 3 Real Vehicles with different Sensors](#page-27-0)
- [Demo 4 Complex Scenario](#page-29-0)

### **4** [Conclusion](#page-31-0)

- **[Future Work](#page-31-0)**
- [Questions and Answers](#page-33-0)

#### Live Demonstration Demo 1: Data Collection

- o one flying real vehicle
- one virtual vehicle that collects data at four locations
- no migration

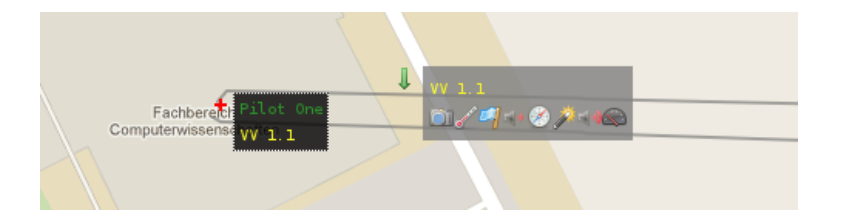

メロトメ 御 トメ 君 トメ 君 ト

<span id="page-27-0"></span>∍

 $QQ$ 

**K ロ ト K 何 ト K ヨ ト** 

 $\leftarrow$   $\equiv$ 

 $\Omega$ 

# **Outline**

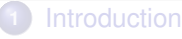

- **[Project Description](#page-2-0)**
- [System Overview](#page-6-0)

### **2** [Implementation](#page-9-0)

- **•** [Real Vehicles](#page-9-0)
- [Vehicle Virtualization](#page-13-0)
- [Mapping](#page-18-0)
- **3** [Live Demonstration](#page-23-0)
	- [Demo 1 Data Collection](#page-23-0)
	- [Demo 2 Virtual Vehicle Migration](#page-25-0)
	- [Demo 3 Real Vehicles with different Sensors](#page-27-0)
	- [Demo 4 Complex Scenario](#page-29-0)

### **4** [Conclusion](#page-31-0)

- **[Future Work](#page-31-0)**
- [Questions and Answers](#page-33-0)

イロト イ母ト イラト イラト

<span id="page-29-0"></span> $QQ$ 

#### Live Demonstration Demo 2: Virtual Vehicle Migration

- two flying real vehicles
- one virtual vehicle that collects data at five locations
- migration among both real vehicles

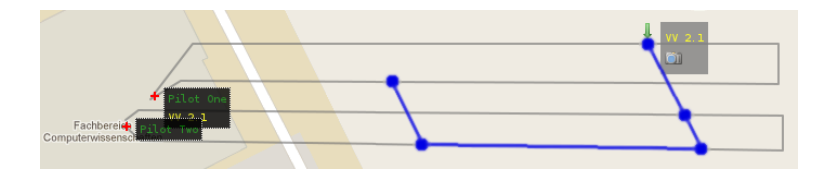

# **Outline**

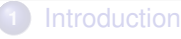

- **[Project Description](#page-2-0)**
- [System Overview](#page-6-0)

#### **2** [Implementation](#page-9-0)

- **•** [Real Vehicles](#page-9-0)
- [Vehicle Virtualization](#page-13-0)
- [Mapping](#page-18-0)

#### **3** [Live Demonstration](#page-23-0)

- [Demo 1 Data Collection](#page-23-0)
- [Demo 2 Virtual Vehicle Migration](#page-25-0)

### ● [Demo 3 - Real Vehicles with different Sensors](#page-27-0)

[Demo 4 - Complex Scenario](#page-29-0)

### **4** [Conclusion](#page-31-0)

- **[Future Work](#page-31-0)**
- [Questions and Answers](#page-33-0)

**M. Kleber, C. Krainer, A. Schröcker, B. Zechmeister [ESE CPCC Project](#page-0-0)**

イロト イ母 トイヨ トイヨト

 $\Omega$ 

**KENK RENK** 

遥

<span id="page-31-0"></span> $\Omega$ 

### Live Demonstration Demo 3: Real Vehicles with different Sensors

- three flying real vehicles carrying different sensors
- one virtual vehicle that collects data at two locations
- migration among all real vehicles

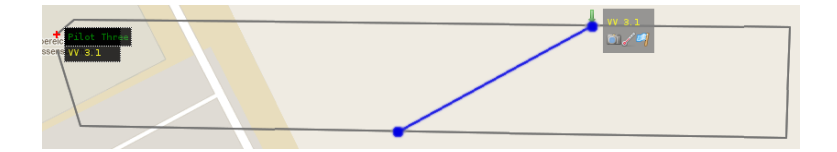

**K ロ ▶ K 何 ▶ K ヨ ▶** 

→ 頂 →

<span id="page-32-0"></span> $\Omega$ 

# **Outline**

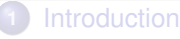

- **[Project Description](#page-2-0)**
- [System Overview](#page-6-0)

#### **2** [Implementation](#page-9-0)

- **•** [Real Vehicles](#page-9-0)
- [Vehicle Virtualization](#page-13-0)
- [Mapping](#page-18-0)

#### **3** [Live Demonstration](#page-23-0)

- [Demo 1 Data Collection](#page-23-0)
- [Demo 2 Virtual Vehicle Migration](#page-25-0)
- [Demo 3 Real Vehicles with different Sensors](#page-27-0)

#### [Demo 4 - Complex Scenario](#page-29-0)

#### **4** [Conclusion](#page-31-0)

- **[Future Work](#page-31-0)**
- [Questions and Answers](#page-33-0)

#### Live Demonstration Demo 4: Complex Scenario

- three flying real vehicles
- **•** four virtual vehicle that collect data
- migration among all real vehicles

<span id="page-33-0"></span>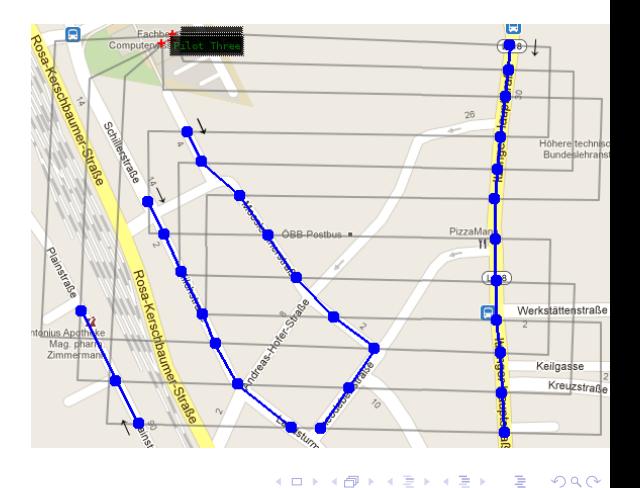

**[Future Work](#page-31-0) [Questions and Answers](#page-33-0)**

## **Outline**

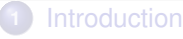

- **[Project Description](#page-2-0)**
- [System Overview](#page-6-0)
- **2** [Implementation](#page-9-0)
	- **•** [Real Vehicles](#page-9-0)
	- [Vehicle Virtualization](#page-13-0)
	- [Mapping](#page-18-0)
- **3** [Live Demonstration](#page-23-0)
	- [Demo 1 Data Collection](#page-23-0)
	- [Demo 2 Virtual Vehicle Migration](#page-25-0)
	- [Demo 3 Real Vehicles with different Sensors](#page-27-0)
	- [Demo 4 Complex Scenario](#page-29-0)

**4** [Conclusion](#page-31-0)

- **[Future Work](#page-31-0)**
- [Questions and Answers](#page-33-0)

**M. Kleber, C. Krainer, A. Schröcker, B. Zechmeister [ESE CPCC Project](#page-0-0)**

**K ロ ト K 何 ト K ヨ ト** 

→ 頂 →

<span id="page-34-0"></span>∍

 $\Omega$ 

**[Future Work](#page-31-0) [Questions and Answers](#page-33-0)**

**KO F K F F K E F K** 

 $\leftarrow$   $\equiv$ 

 $QQ$ 

## Future Work

- more subtle mapping algorithms
- network traffic optimizations
- video sensor support
- extended geo-location
- flight plan generation based on virtual vehicle programs

**[Future Work](#page-31-0) [Questions and Answers](#page-33-0)**

**≮ロト ⊀ 何 ト ⊀ 戸 ト** 

→ 頂 →

∍

 $\Omega$ 

# **Outline**

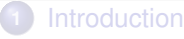

- **[Project Description](#page-2-0)**
- [System Overview](#page-6-0)
- **2** [Implementation](#page-9-0)
	- **•** [Real Vehicles](#page-9-0)
	- [Vehicle Virtualization](#page-13-0)
	- [Mapping](#page-18-0)
- **3** [Live Demonstration](#page-23-0)
	- [Demo 1 Data Collection](#page-23-0)
	- [Demo 2 Virtual Vehicle Migration](#page-25-0)
	- [Demo 3 Real Vehicles with different Sensors](#page-27-0)
	- [Demo 4 Complex Scenario](#page-29-0)

**4** [Conclusion](#page-31-0)

- **[Future Work](#page-31-0)**
- [Questions and Answers](#page-33-0)

**[Future Work](#page-31-0) [Questions and Answers](#page-33-0)**

[A](#page-34-0)

E

 $299$ 

## Questions & Answers

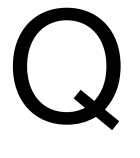

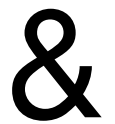